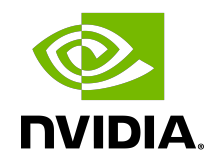

# NVIDIA VIDEO CODEC SDK - DECODER

Application Note

#### **Table of Contents**

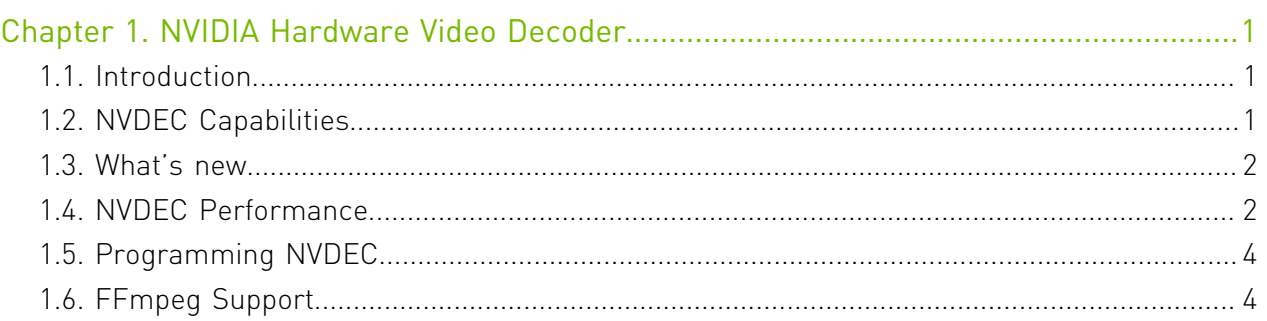

## <span id="page-2-0"></span>Chapter 1. NVIDIA Hardware Video Decoder

#### <span id="page-2-1"></span>1.1 Introduction

NVIDIA GPUs contain a hardware-based decoder (referred to as NVDEC in this document) which provides fully accelerated hardware-based video decoding for several popular codecs. With complete decoding offloaded to NVDEC, the graphics engine and CPU are free for other operations.

NVDEC supports much faster than real-time decoding which makes it suitable for transcoding scenarios in addition to video playback.

The hardware capabilities available in NVDEC are exposed through APIs referred to as NVDECODE APIs in this document. This document provides information about the capabilities of the NVDEC engine and the features exposed through NVDECODE APIs. The current document highlights *only* the changes in the current video codec SDK package with respect to the previous SDK packages. To know about the features exposed in earlier SDKs please refer to the earlier SDK package(s).

### <span id="page-2-2"></span>1.2. NVDEC Capabilities

At a high level, [Table 1](#page-2-3) summarizes the capabilities of the NVDEC engine exposed through NVDECODE APIs, and [What's new](#page-3-0) summarize the features exposed through NVDECODE APIs in Video Codec SDK 11.0.

#### <span id="page-2-3"></span>Table 1. NVDEC Hardware Capabilities

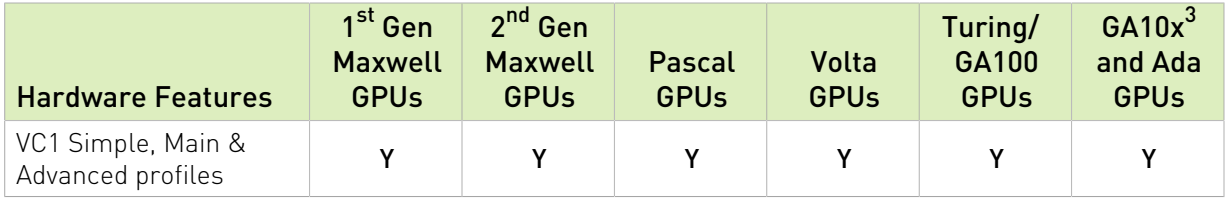

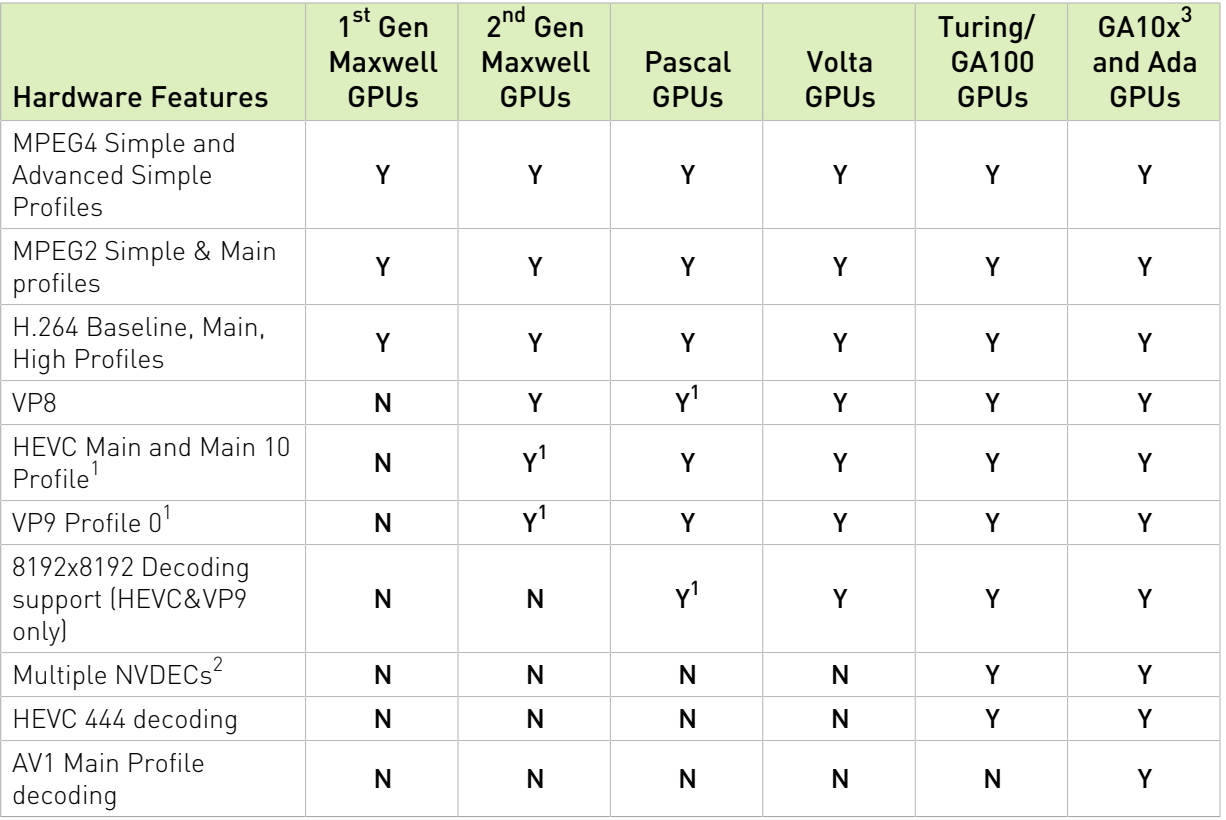

- **‣** Y: Supported, N: Unsupported
- ▶ <sup>1</sup>: Present in select GPUs
- ▶ <sup>2</sup>: Present in select GPUs
- ▶ <sup>3</sup>: GA10x GPUs include all GPUs based on Ampere architecture except GA100

#### <span id="page-3-0"></span>1.3. What's new

There are no new major decode features added in SDK 12.0. The following features were added in Video Codec SDK 11.0:

- ▶ Driver support for GA10x GPUs.
- **‣** AV1 Main profile decoding up to level 6.0.
- **‣** Histogram data of luma component for AV1, HEVC, H264 and VP9 codecs. Histogram data is collected by NVDEC during the decoding process resulting in zero performance penalty.

### <span id="page-3-1"></span>1.4. NVDEC Performance

NVDEC natively supports multiple hardware decoding contexts with negligible context-switching penalty. As a result, subject to the hardware performance limit and available memory, an application can decode multiple videos simultaneously.

The hardware and software maintain the context for each decoding session, allowing many simultaneous decoding sessions to run in parallel with minimal context switch penalty. [Table](#page-4-0) [2](#page-4-0) provides indicative data of the decoding performance of NVDEC in GPUs based on Maxwell, Pascal, Turing and Ampere architectures for AV1, HEVC, VP9, and H.264 encoded bitstreams. The performance varies across GPU classes (e.g. Quadro, Tesla), and scales (almost) linearly with the clock speeds for each hardware.

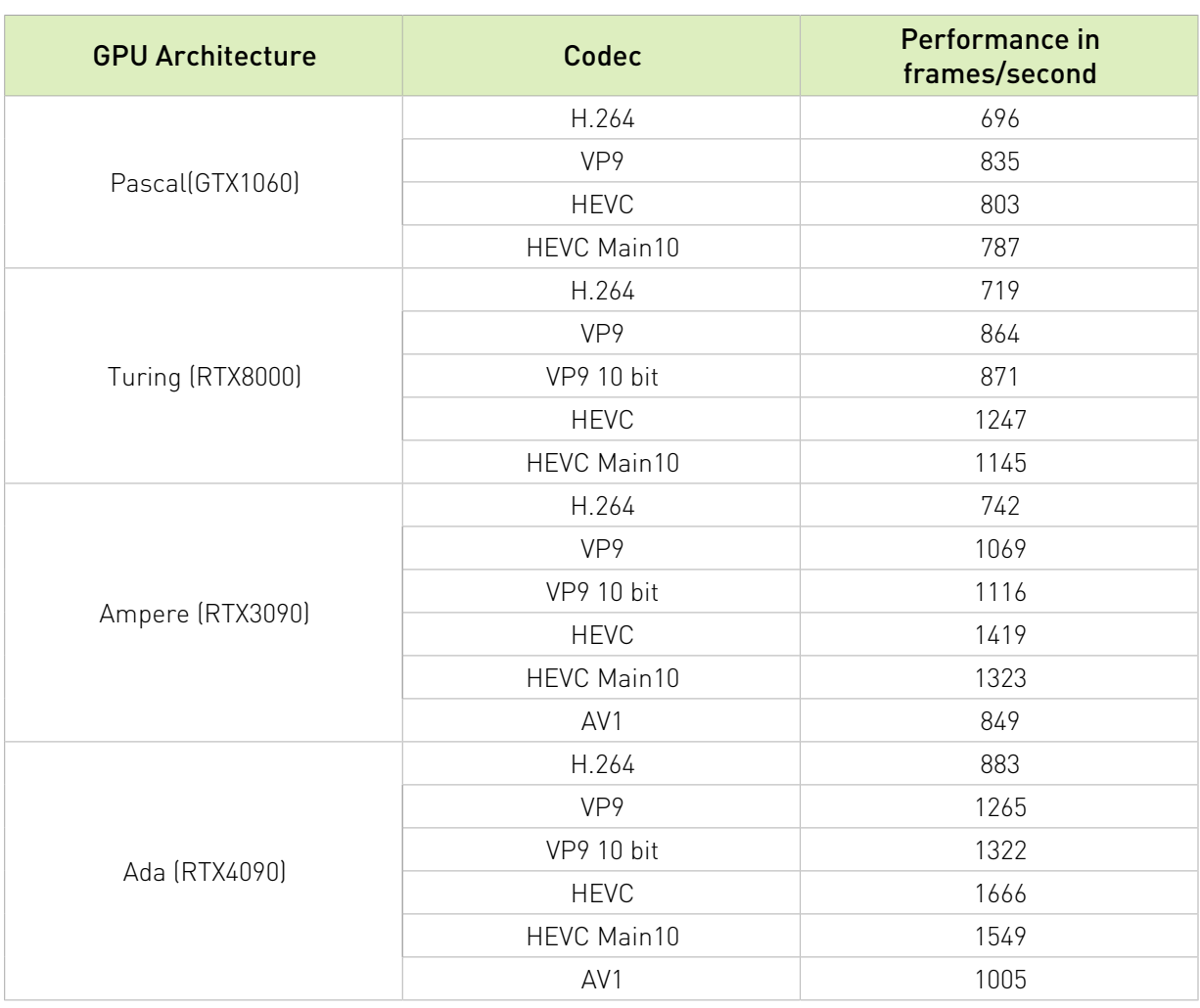

#### <span id="page-4-0"></span>Table 2. NVDEC decoding performance (indicative)

- **‣** All the measurement is done on the highest video clocks as reported by nvidia-smi (i.e. 1129 MHz, 1683 MHz, 1755 MHz, 1770 MHz for M2000, P2000, RTX8000 and RTX3090 respectively). The performance should scale according to the video clocks as reported by nvidia-smi for other GPUs of every individual family. Information on nvidia-smi can be found at [https://](https://developer.nvidia.com/nvidia-system-management-interface) [developer.nvidia.com/nvidia-system-management-interface](https://developer.nvidia.com/nvidia-system-management-interface) .
- **‣** Resolution/Input format: 1920x1080/YUV 4:2:0
- **‣** Software: Windows 11, Video Codec SDK 12.0, NVIDIA display driver: 522.25
- **‣** GA100 GPUs contain NVDEC with same architecture as Turing. As a result, the decoding performance on GA100 GPUs is same as that of Turing GPUs, scaled by the clock speed.

To view the clocks available on your GPU, please use the tool nvidia-smi included with the NVIDIA driver.

While Maxwell, Pascal, and Volta generation GPUs had one NVDEC engine per chip, some GPUs based on Turing, Ampere, and Ada architecture have multiple NVDEC engines per chip. GA100 has 5 NVDECs. This increases the aggregate decoding throughput of the GPU. The NVIDIA driver takes care of load balancing among multiple NVDEC engines on the chip so that applications don't require special code to take advantage of multiple decoders, and automatically benefit from higher decoder capacity on higher-end GPU hardware. The decode performance listed in [Table 2](#page-4-0) is given per NVDEC engine. Thus, if a Quadro or Tesla GPU has 2 NVDECs, multiply the corresponding number in [Table 2](#page-4-0) by the number of NVDECs per chip to get aggregate maximum performance (applicable only when running multiple simultaneous decode sessions). Note that performance with a single decoding session cannot exceed performance per NVDEC, regardless of the number of NVDECs present on the GPU. All GeForce products consist of a single NVDEC.

### <span id="page-5-0"></span>1.5. Programming NVDEC

Refer to the SDK release notes for information regarding the required driver version.

Various capabilities of NVDEC are exposed to the application software via the NVIDIA proprietary application programming interface (NVDECODE APIs). Refer to the Video Decoder Programming guide for details on using these APIs.

For a complete list of GPUs supporting hardware accelerated decoding refer to [https://](https://developer.nvidia.com/nvidia-video-codec-sdk) [developer.nvidia.com/nvidia-video-codec-sdk.](https://developer.nvidia.com/nvidia-video-codec-sdk)

## <span id="page-5-1"></span>1.6. FFmpeg Support

FFmpeg is the most popular multimedia transcoding tool used extensively for video and audio transcoding.

The video hardware accelerators in NVIDIA GPUs can be effectively used with FFmpeg to significantly speed up the video decoding, encoding and end-to-end transcoding at very high performance.

Note that FFmpeg is open-source project and its usage is governed by specific licenses and terms and conditions.

#### Notice

This document is provided for information purposes only and shall not be regarded as a warranty of a certain functionality, condition, or quality of a product. NVIDIA Corporation ("NVIDIA") makes no representations or warranties, expressed or implied, as to the accuracy or completeness of the information contained in this document and assumes no responsibility for any errors contained herein. NVIDIA shall have no liability for the consequences or use of such information or for any infringement of patents or other rights of third parties that may result from its use. This document is not a commitment to develop, release, or deliver any Material (defined below), code, or functionality.

NVIDIA reserves the right to make corrections, modifications, enhancements, improvements, and any other changes to this document, at any time without notice.

Customer should obtain the latest relevant information before placing orders and should verify that such information is current and complete.

NVIDIA products are sold subject to the NVIDIA standard terms and conditions of sale supplied at the time of order acknowledgment, unless otherwise agreed in an individual sales agreement signed by authorized representatives of NVIDIA and customer ("Terms of Sale"). NVIDIA hereby expressly objects to applying any customer general terms and conditions with regards to the purchase of the NVIDIA product referenced in this document. No contractual obligations are formed either directly or indirectly by this document.

NVIDIA products are not designed, authorized, or warranted to be suitable for use in medical, military, aircraft, space, or life support equipment, nor in applications where failure or malfunction of the NVIDIA product can reasonably be expected to result in personal injury, death, or property or environmental damage. NVIDIA accepts no liability for inclusion and/or use of NVIDIA products in such equipment or applications and therefore such inclusion and/or use is at customer's own risk.

NVIDIA makes no representation or warranty that products based on this document will be suitable for any specified use. Testing of all parameters of each product is not necessarily performed by NVIDIA. It is customer's sole responsibility to evaluate and determine the applicability of any information contained in this document, ensure the product is suitable and fit for the application planned by customer, and perform the necessary testing for the application in order to avoid a default of the application or the product. Weaknesses in customer's product designs may affect the quality and reliability of the NVIDIA product and may result in additional or different conditions and/or requirements beyond those contained in this document. NVIDIA accepts no liability related to any default, damage, costs, or problem which may be based on or attributable to: (i) the use of the NVIDIA product in any manner that is contrary to this document or (ii) customer product designs.

#### **Trademarks**

NVIDIA, the NVIDIA logo, and cuBLAS, CUDA, CUDA Toolkit, cuDNN, DALI, DIGITS, DGX, DGX-1, DGX-2, DGX Station, DLProf, GPU, Jetson, Kepler, Maxwell, NCCL, Nsight Compute, Nsight Systems, NVCaffe, NVIDIA Deep Learning SDK, NVIDIA Developer Program, NVIDIA GPU Cloud, NVLink, NVSHMEM, PerfWorks, Pascal, SDK Manager, Tegra, TensorRT, TensorRT Inference Server, Tesla, TF-TRT, Triton Inference Server, Turing, and Volta are trademarks and/or registered trademarks of NVIDIA Corporation in the United States and other countries. Other company and product names may be trademarks of the respective companies with which they are associated.

#### Copyright

© 2010-2022 NVIDIA Corporation. All rights reserved.

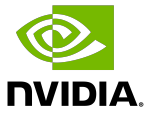